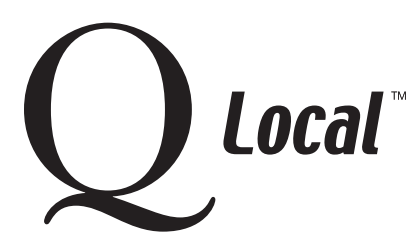

## **Q Local™ Frequent Asked Questions Managing Data**

## **Importing and Exporting Data**

Q Local™ software provides many options to import and export data for use in and outside of the Q Local software.

## **Import Options (into your Q Local system)**

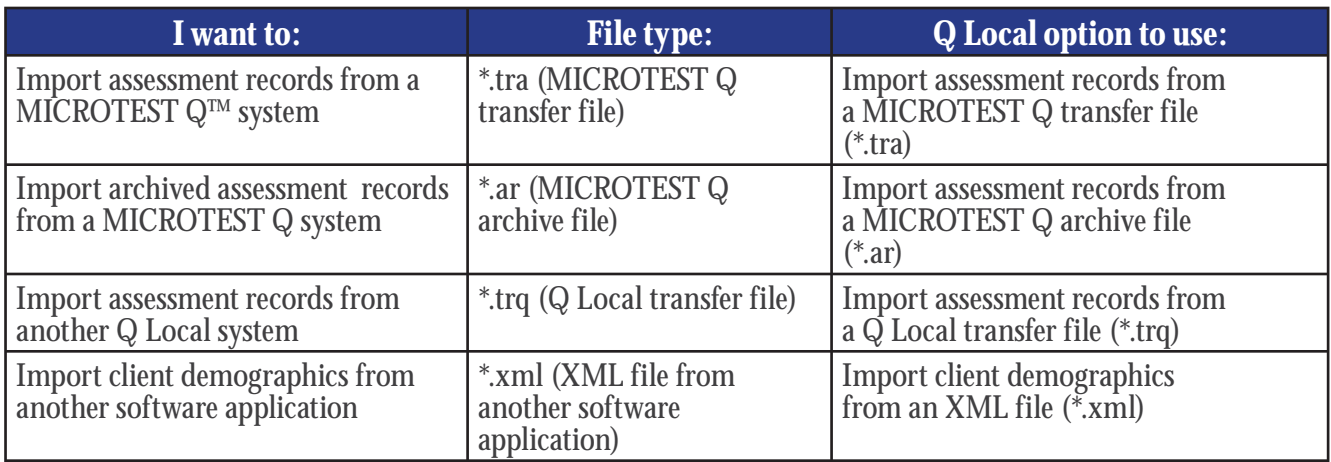

## **Export Options (from your Q Local system)**

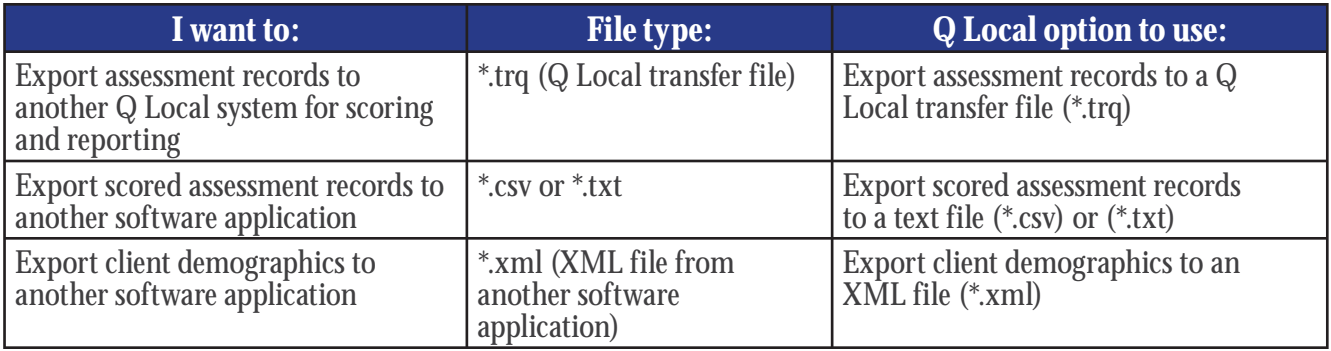

"Microsoft," "Windows," and "Windows NT" are registered trademarks of Microsoft Corporation.

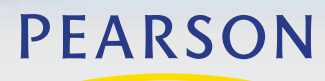

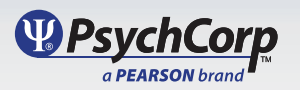

Copyright © 2009, Pearson Education, Inc. or its affiliate(s). All rights reserved.